## **Table des matières Table des mati ères**

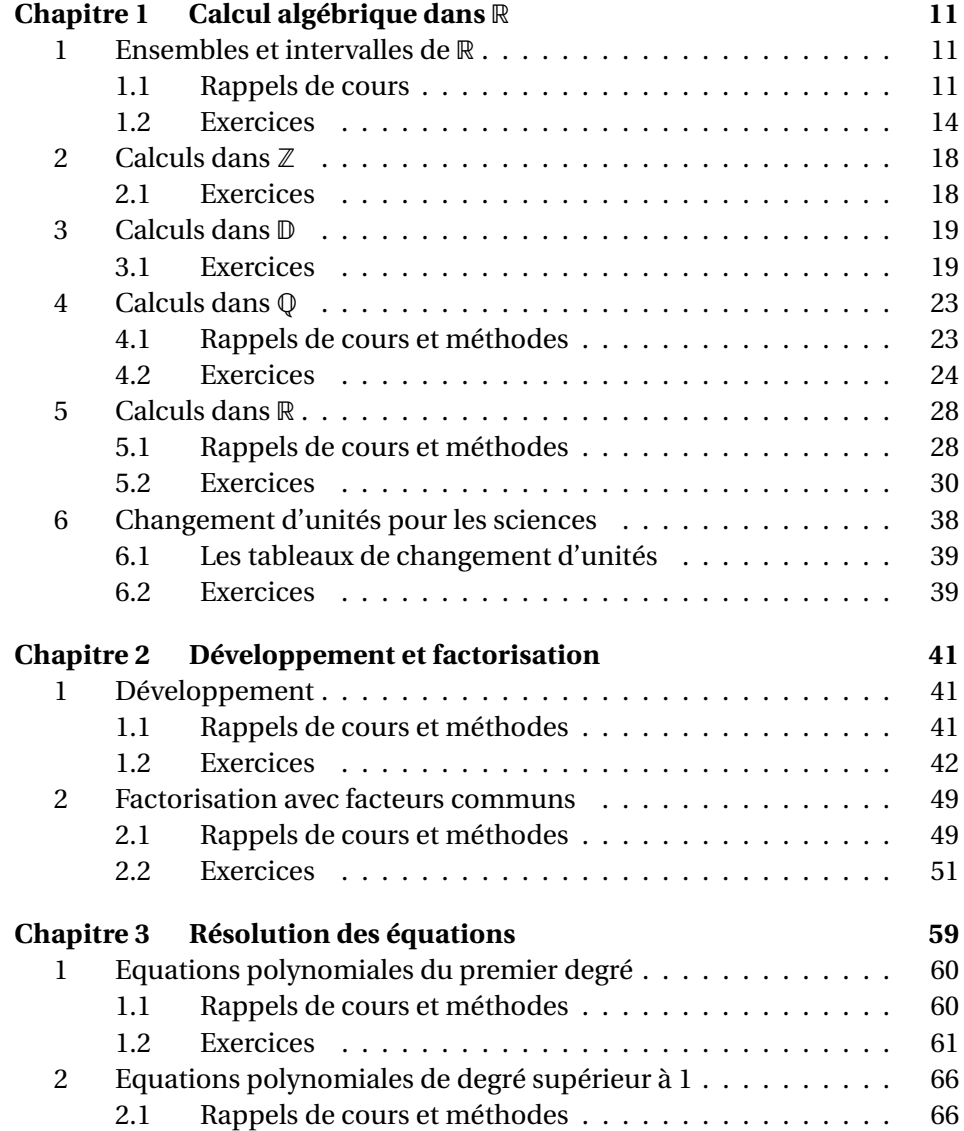

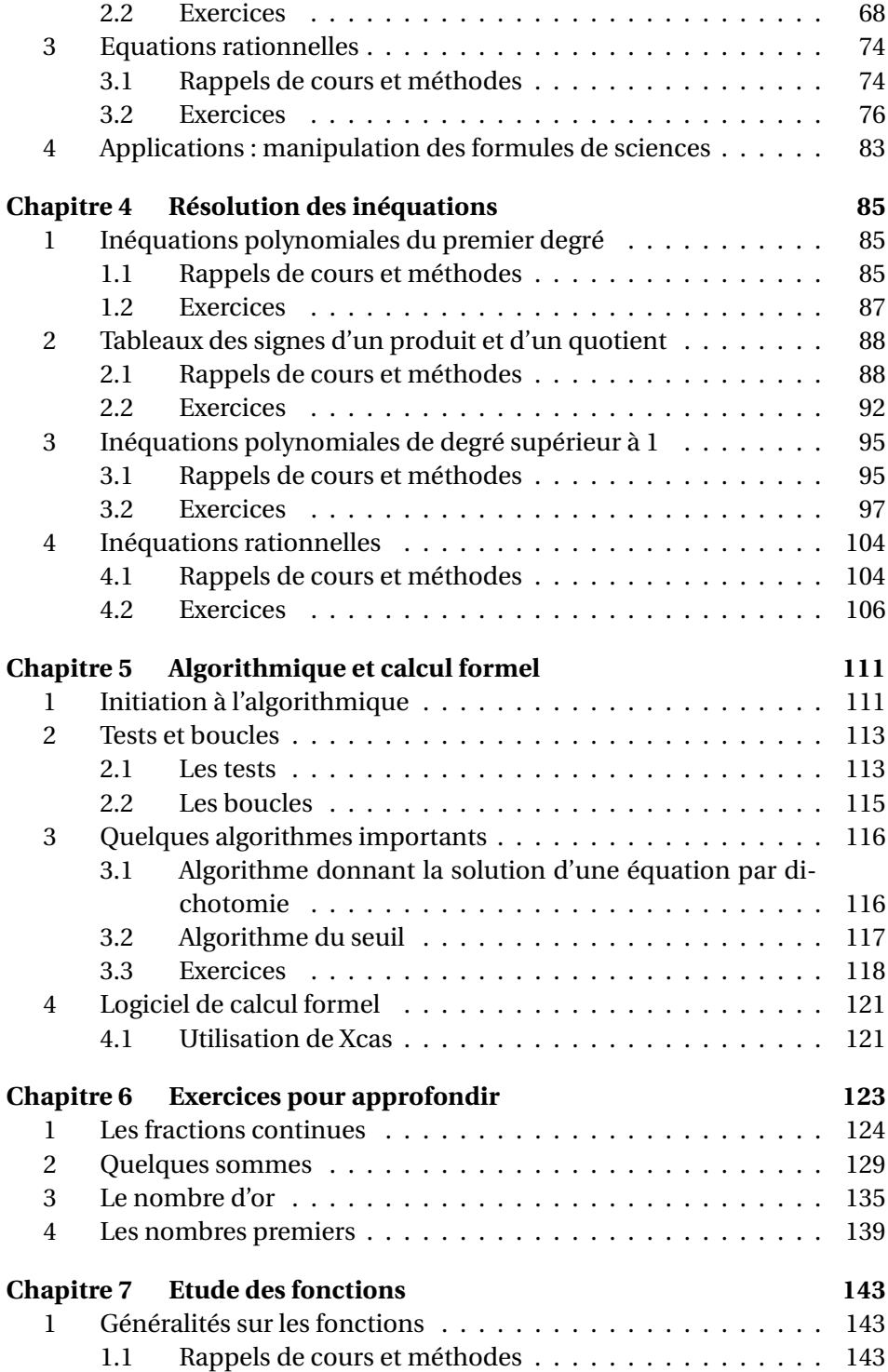

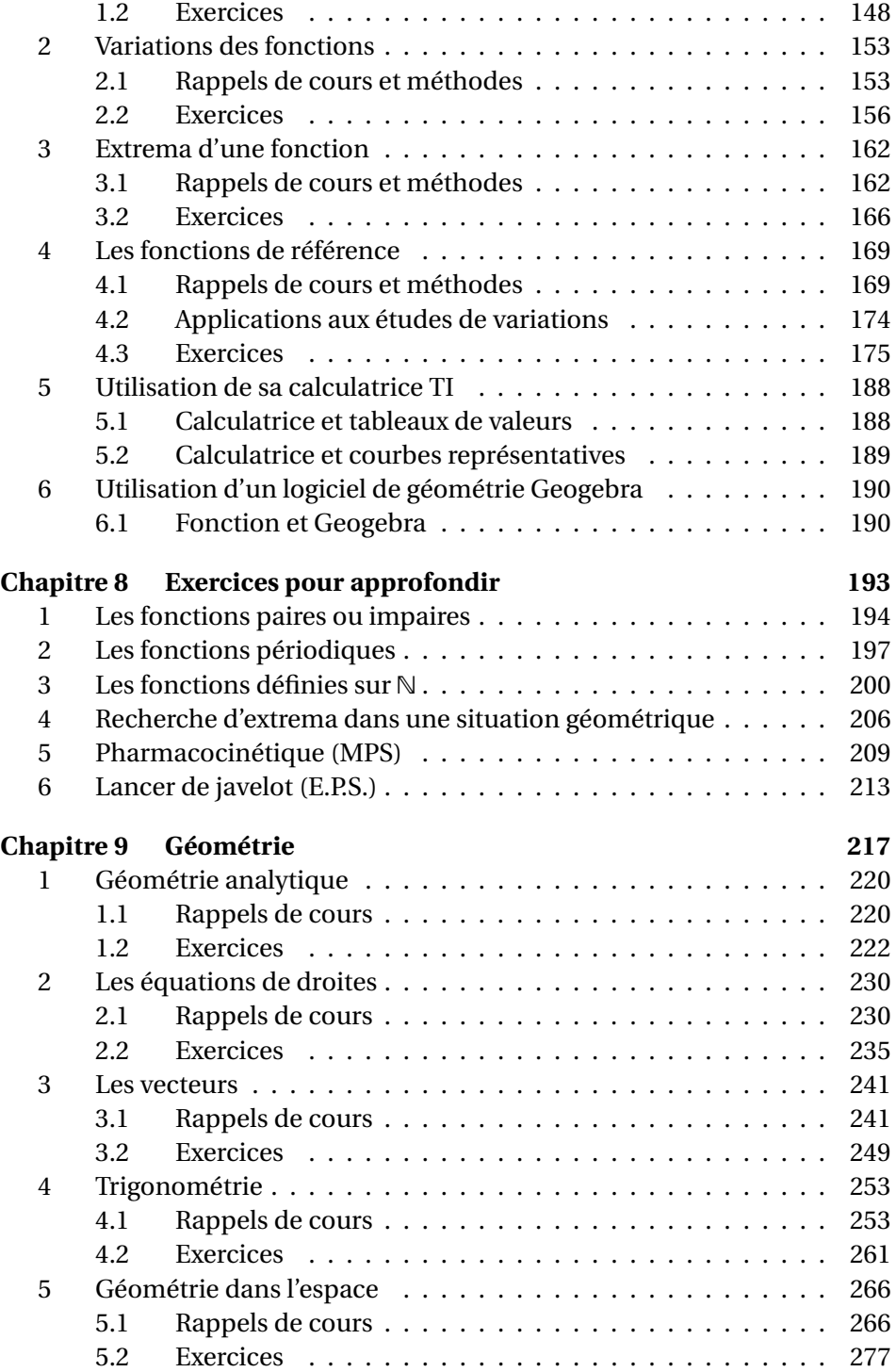

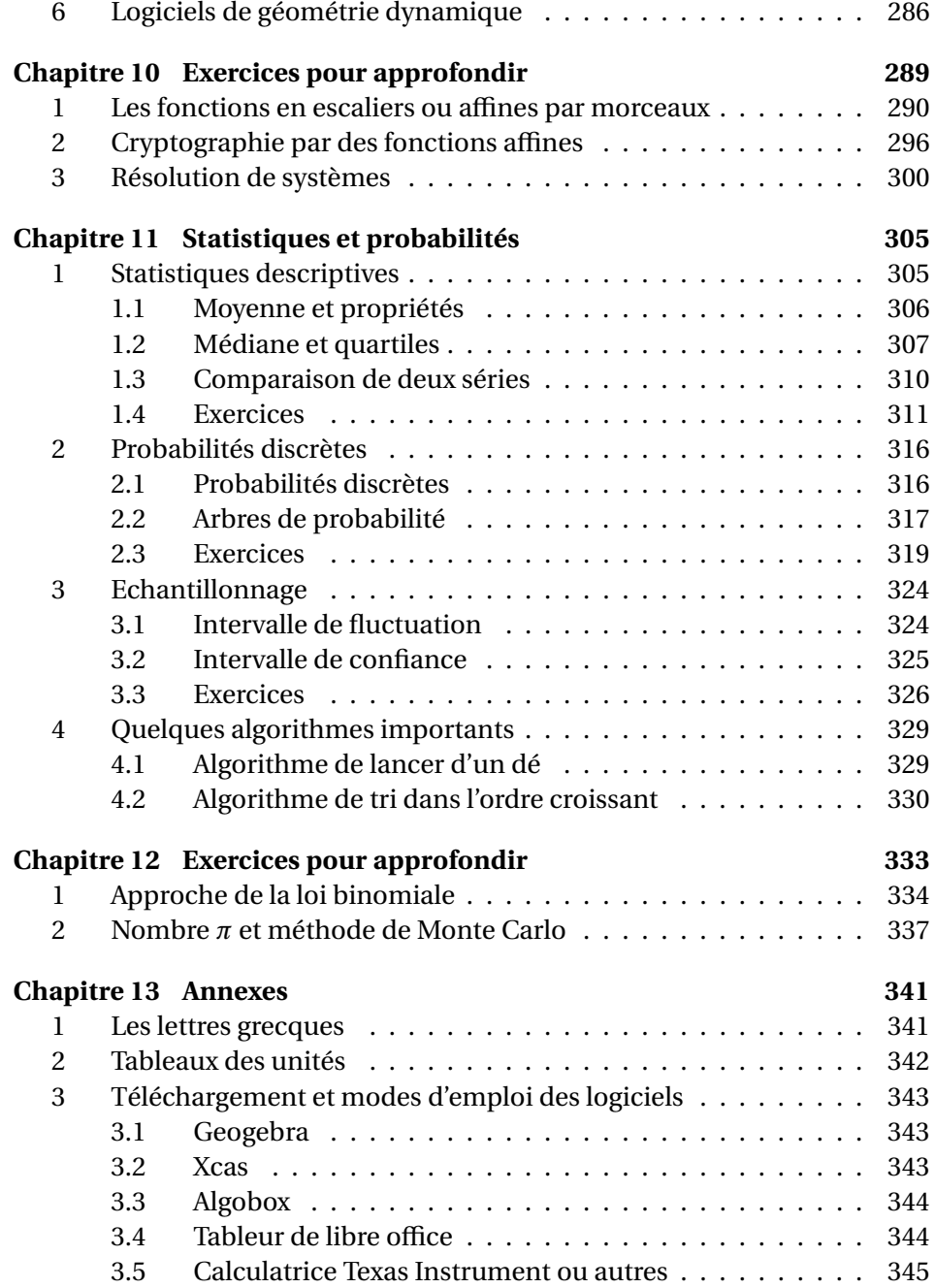